## ENEOS BUSINESSカードのご利用金額は書面とWEBでご確認いただけます。 WEBを活用することでご利用内容の詳細をいち早く確認でき、経理処理がよりスピーディーになります。

※ログイン用のIDおよびパスワードは別途ご案内書をご送付します。

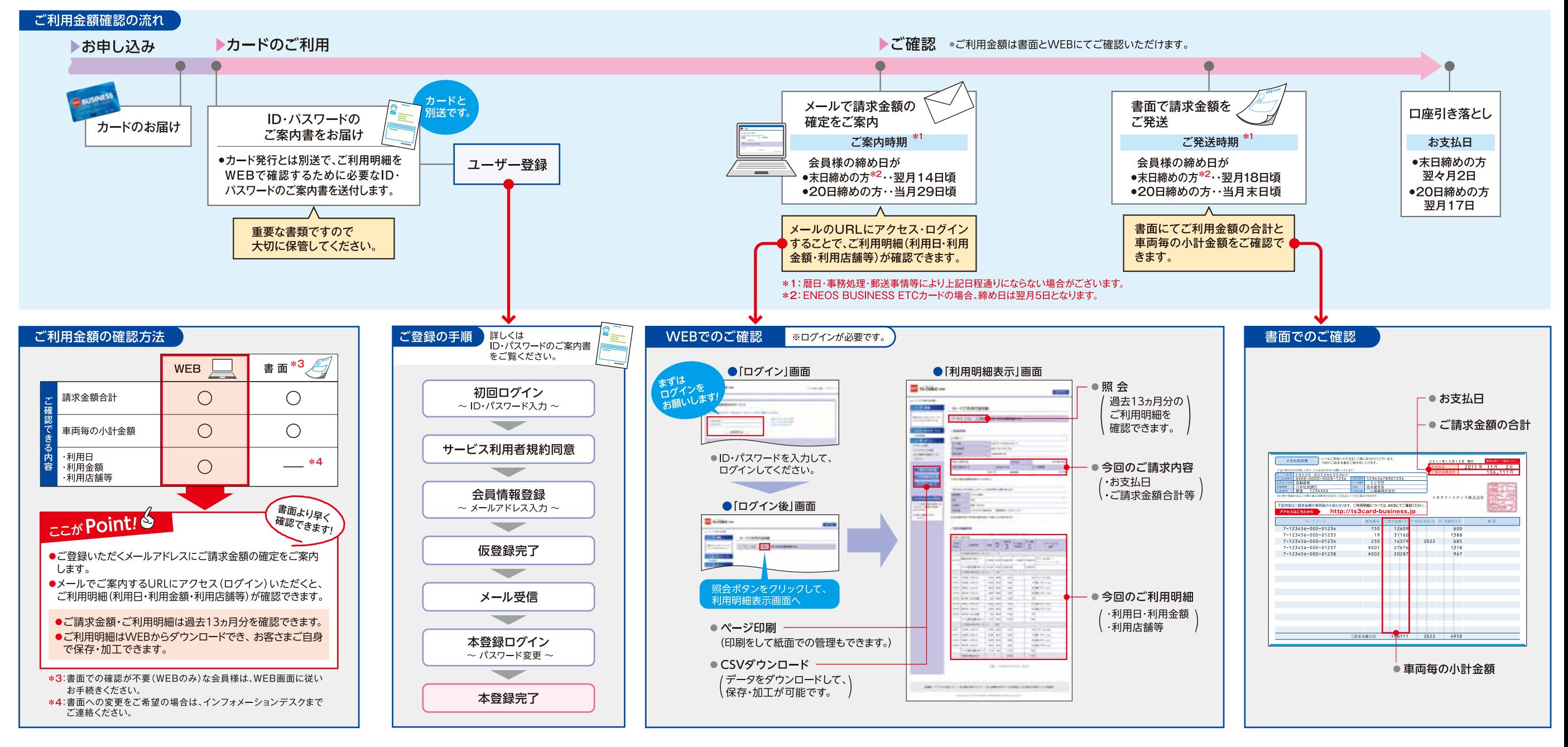